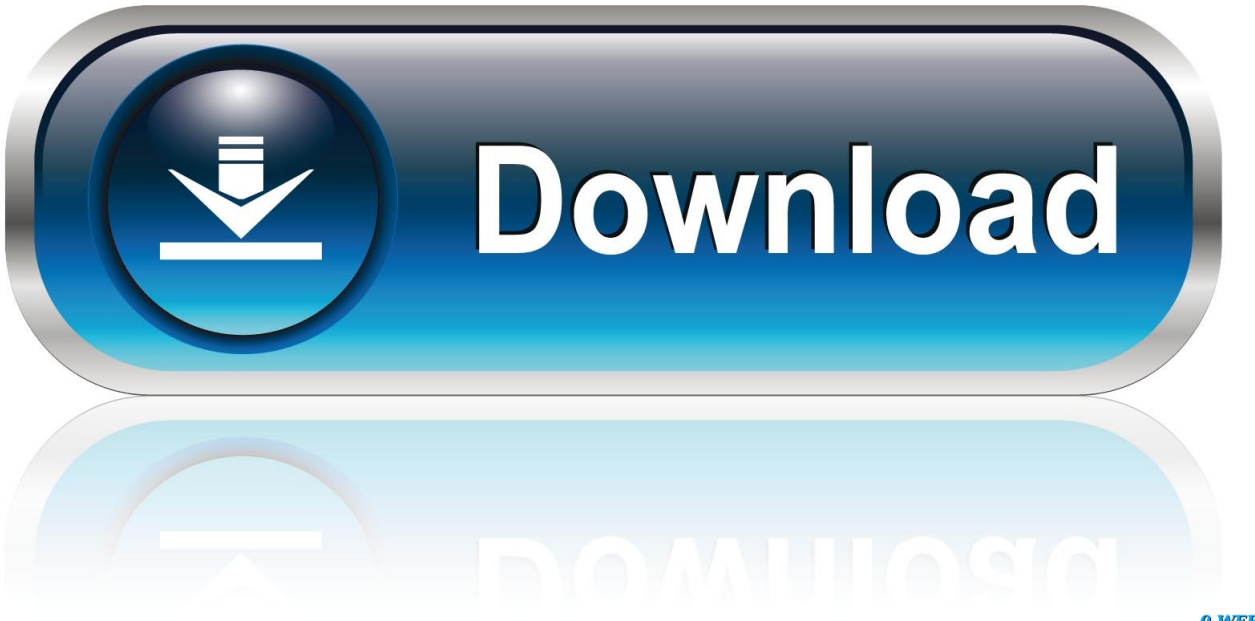

0-WEB.ru

[Ip Calculator Download For Mac](https://xenodochial-wescoff-dec237.netlify.app/Bellini-Ovens-Manual-Woodworkers#qwrN=ebICVrxySv3ySf2qGaxsJfwtGi3BgbczH9gBUD3B==)

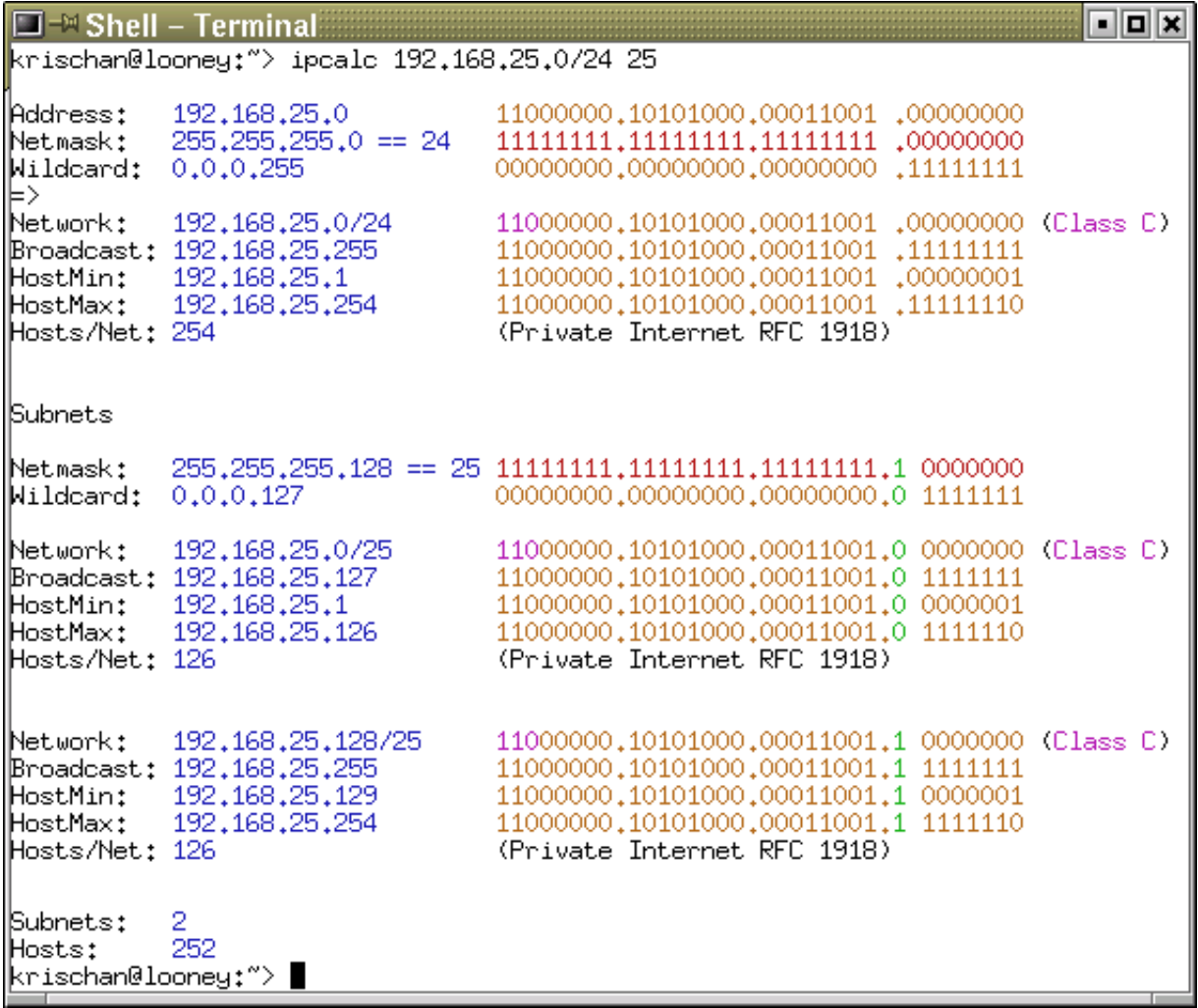

[Ip Calculator Download For Mac](https://xenodochial-wescoff-dec237.netlify.app/Bellini-Ovens-Manual-Woodworkers#qwrN=ebICVrxySv3ySf2qGaxsJfwtGi3BgbczH9gBUD3B==)

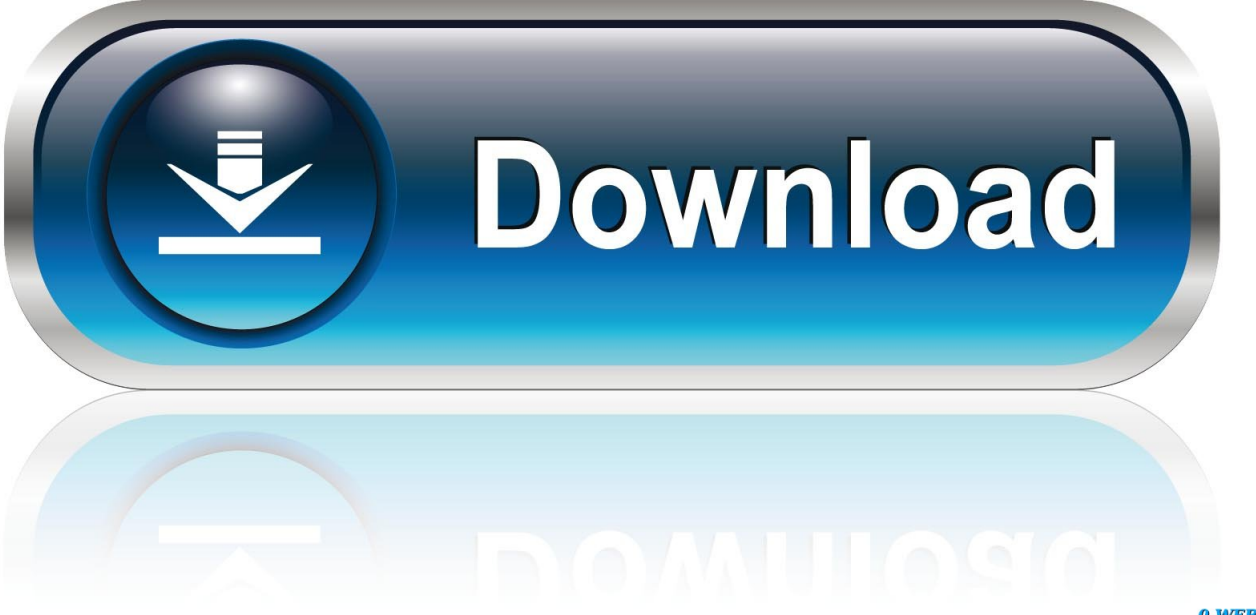

0-WEB.ru

For CIDR supernetting, please use the CIDR Calculator For classful supernetting, please use the IP Supernet Calculator.. They introduce a whole range of unnecessary potential complications!Online tools risk issues with site bugs or updates, if not downright outages, and can be sold off or have a domain change with little or no notice, and that's not even to mention the potential security concerns of ads or popups on the site! Having a small, local utility that is both simple and robust is a far better option – it's reliable and it's portable! Solarwinds' Subnet Calculator is just one such tool.

1. calculator

- 2. calculator download
- 3. calculator ip

Utilizing subnets to divide up a network into smaller portioned entities makes life a lot easier, but it also presents its own problems and requires accurate calculation and assignment.. Results of the wildcard mask calculation provide the first IP address and last IP address in the wildcard mask network range.

## **calculator**

calculator, calculator soup, calculator online, calculator google, calculator aws, calculator fractions, calculator azure, calculator app, calculator percentage, calculator scientific, calculator credit, calculator express entry, calculator calories, calculator widget big sur, calculator icon [Via Vt8378 Unichrome Km400 Drivers For Mac](https://loving-noyce-cd1091.netlify.app/Via-Vt8378-Unichrome-Km400-Drivers-For-Mac)

Not only by merit of the hardware and software but even as far as simple things such as IP address assignment. [Final Cut Pro X](http://vepsibbtrov.yolasite.com/resources/Final-Cut-Pro-X-Free-Download-For-Mac-Full-Version.pdf) [Free Download For Mac Full Version](http://vepsibbtrov.yolasite.com/resources/Final-Cut-Pro-X-Free-Download-For-Mac-Full-Version.pdf)

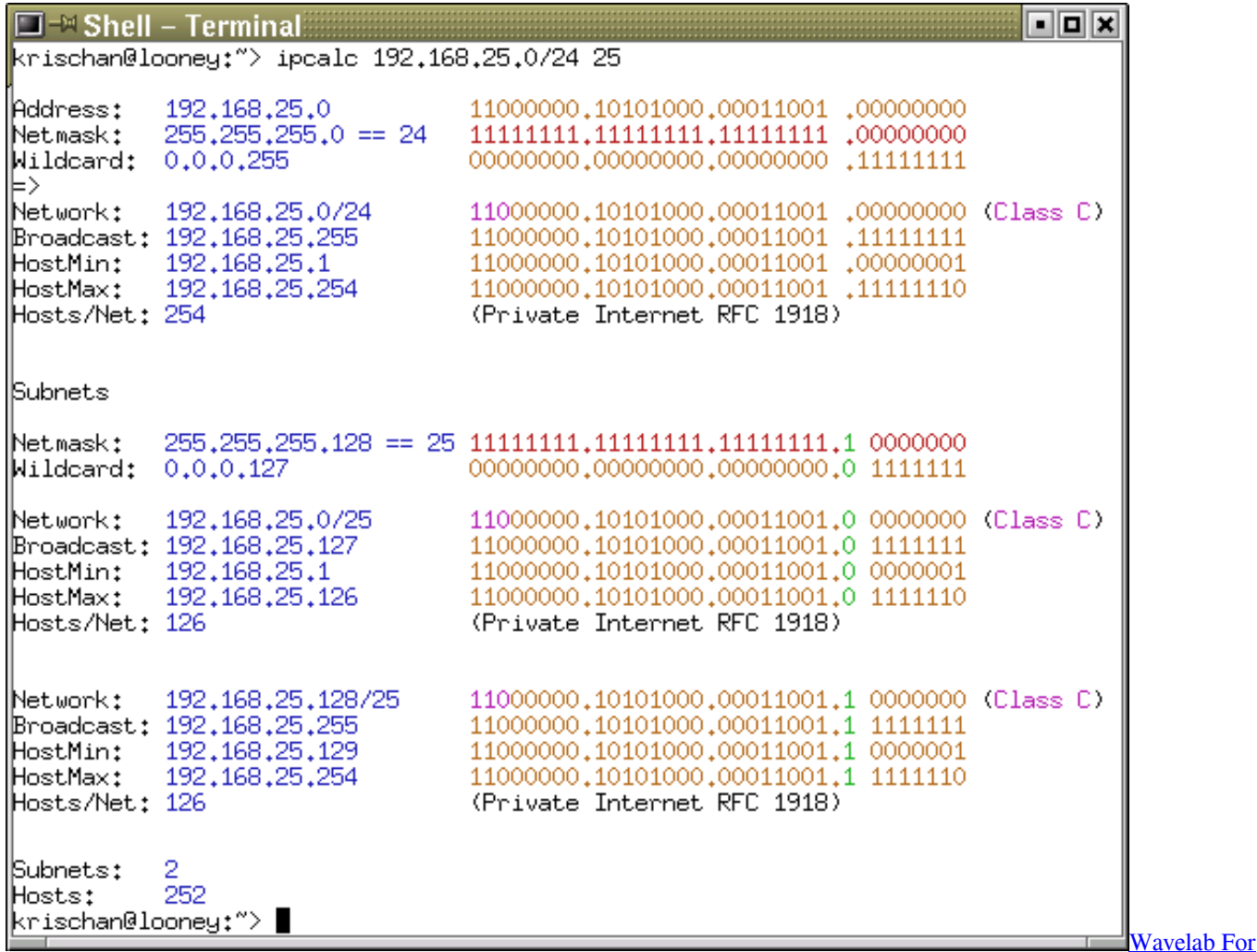

[Mac Crack](https://doppgreenedpi.amebaownd.com/posts/15536431)

## **calculator download**

## [Apple Ipod Touch 64gb User Manual](https://mystifying-leavitt-e41f0a.netlify.app/Apple-Ipod-Touch-64gb-User-Manual)

 The Tools button opens up a context menu with access to a wide range of other Solarwinds tools which can be easily installed and configured entirely for free! By default the IP Address is the system's IP address, but of course others may be entered.. The main window, shown above, has all the basic information for subnetting The Export allows you to easily export subnet, mask, inverse mask, subnet size, host range, and broadcast data all at once into various formats.. By performing a lookup you can pull the data for response time, actual host, address class info for removing masks and exposing subnet details, and even includes a handy full display for both HEX and binary.. More Details: Automatic Subnet Calculations The ACL Wildcard Mask Calculator enables wildcard mask calculations using IP address and wildcard mask. [converter arquivo mswmm para wmv download for](https://unruffled-pare-dfd471.netlify.app/converter-arquivo-mswmm-para-wmv-download-for-iphone) [iphone](https://unruffled-pare-dfd471.netlify.app/converter-arquivo-mswmm-para-wmv-download-for-iphone)

## **calculator ip**

[Watch online Bebe Mode D`Emploi Film Streaming in english with english subtitles 1440](https://bidimisccont.theblog.me/posts/15536430)

And while most experienced technicians know the ins and outs of Subnetting, CIDR, and so forth, and can easily do the calculations on the back of an envelope or in their head, there's simply no reason to risk the mistakes nor waste the time.. With a refreshed GUI, native Windows or Mac operation, and support for IPv6, the IP Subnet Calculator is perfect for quickly computing your subnet mask and address ranges, learning about IPv6, and supporting migration from IPv4 to IPv6.. Not when there's excellent options for doing the crunching for you! Many tools exist for Subnet calculating, several of which are available as free online utilities, which is becoming quite the trend lately due to ad revenue.. Perfect for learning Pv6, migration Dealing with and managing large, expansive networks can get difficult.. Engineering Calculator Download For MacIP Subnet Calculator for Mac Free Download - Perfect for supporting your IPv4 network. 773a7aa168 [Project Igi For Mac Free Download](https://jovial-yalow-137be3.netlify.app/Project-Igi-For-Mac-Free-Download)

773a7aa168

[Autofit Row Height Excel 2016](https://earnacescio.mystrikingly.com/blog/autofit-row-height-excel-2016)